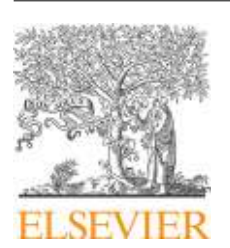

**Revista Portuguesa de Estomatologia, Medicina Dentária e Cirurgia Maxilofacial**

[www.elsevier.pt/spemd](http://www.elsevier.pt/spemd)

CrossMark

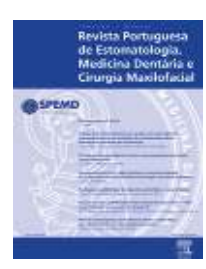

## XXVII Reunião Científica Anual da Sociedade Portuguesa de Ortopedia Dento-Facial (SPODF) Figueira da Foz, 23 – 25 de abril de 2015

## **PÓSTERS DE CASOS CLÍNICOS**

**# 1. Camuflagem de uma má oclusão de classe** III **- caso clínico**

Viviana Godinho\*, Sofia Assunção, Manuel Alves, Maria José Madureira

*ISCS-N; FMDUP; Clínica Dentária Dr. Pereira Alves*

Introdução: Uma abordagem não cirúrgica de casos clínicos de má oclusão de classe III constitui um grande desafio em ortodontia. Perante estes casos, existem geralmente 2 tipos de opções terapêuticas: camuflagem ortodôntica (não cirúrgica) ou tratamento ortodôntico cirúrgico. Ambas visam alcançar uma estabilidade a longo prazo através de uma oclusão balanceada e melhoria da estética; no entanto, cada uma das opções terapêuticas envolve mecânicas bastante opostas. Para selecionar o tratamento a seguir é fundamental um diagnóstico detalhado, que envolva uma análise cefalométrica, facial e pesquisa de hábitos parafuncionais, muitas vezes impercetíveis durante a consulta de rotina.

Descrição do caso clínico: O caso apresentado refere-se a um paciente adulto do sexo masculino que se apresentou na consulta bastante descontente, com apinhamento dentário superior e inferior severo, agenesia do dente 12 e overbite invertido, o que provocava uma clara desarmonia facial. Foram efetuados exames complementares de diagnóstico, em particular: ortopantomografia, telerradiografia, fotografias intra e extraorais, bem como modelos de estudo. O estudo cefalométrico indicou tratar-se de um paciente dolicofacial com classe III alveolar e esquelética.

**Discussão e conclusões:** O paciente, apesar de ter sido esclarecido sobre as limitações da camuflagem ortodôntica num caso considerado cirúrgico, optou pelo tratamento ortodôntico, mesmo sabendo que seria apenas uma solução

1646-2890/\$ – see front matter

de compromisso. Os objetivos principais do tratamento incidiram, essencialmente, na resolução do apinhamento dentário visando uma melhoria da harmonia facial. Utilizou-se a técnica bioprogressiva de Ricketts, recorrendo à exodontia dos primeiros pré-molares inferiores e do primeiro pré-molar superior esquerdo. A análise detalhada do caso clínico, através da interpretação cuidada dos modelos, fotografias e traçado cefalométrico, foi imprescindível na tomada de decisão do tratamento a seguir. A camuflagem ortodôntica revelou-se uma solução bastante satisfatória, visto que permitiu uma oclusão funcional estável em conjugação com uma melhoria visível da harmonia facial.

## [http://dx.doi.org/10.1016/j.rpemd.2015.10.085](dx.doi.org/10.1016/j.rpemd.2015.10.085)

**# 2. Trac¸ão de 2.1 incluso - caso clínico**

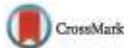

Sofia Assunção\*, Viviana Godinho, Maria Jos<mark>é</mark> Madureira, Pereira Alves

*ISCS-N; FMDUP; Clínica Medicina Dentária Dr. Pereira Alves*

Introdução: A dentição mista é marcada por diversas mudanças e faz parte do desenvolvimento normal o aparecimento de algumas características transitórias que, muitas vezes, podem mascarar uma má oclusão. O diagnóstico precoce nas alterações do crescimento e do desenvolvimento da face e dentição é extremamente importante. As abordagens realizadas ou iniciadas nesta fase têm como objetivo a correção completa ou parcial de discrepâncias esqueléticas e dentárias, diminuindo a probabilidade de se agravarem com o crescimento, melhoria da função, controlo de hábitos (sucção do dedo ou lábio) e autoestima. Para o seu tratamento, é necessário aproveitar o potencial de crescimento e desenvolvimento da face, restabelecendo a oclusão e, de certa forma, favorecendo a estabilidade dos resultados obtidos.